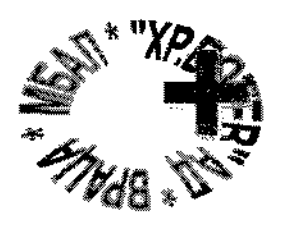

Враца 3000 Бул. "Втори юни" № 66

тел. 092 92 30 39 mbal vratsa@mbalvratsa.bg

УТВЪРДИЛ:

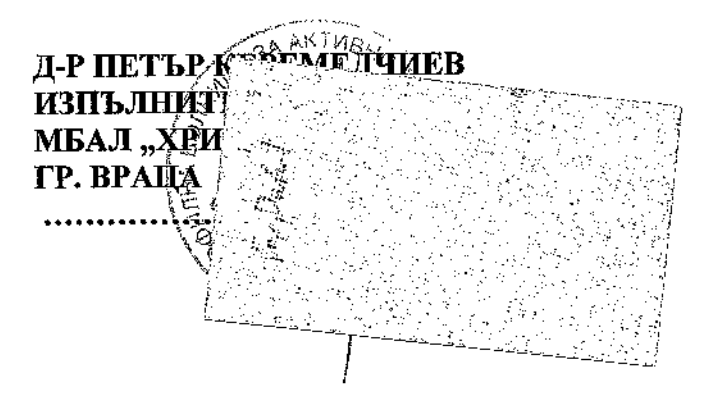

#### ТРЪЖНА ДОКУМЕНТАЦИЯ

## ЗА ПРОВЕЖДАНЕ НА ТЪРГ С ТАЙНО НАДДАВАНЕ

за отдаване под наем на обособени площи на територията на МБАЛ "Христо Ботев" АД, гр. Враца, за монтаж и поддръжка на 10/десет/ броя вендинг автомати за кафе и тонли нанитки и/или вендинг автомати за пакетирани храни и нанитки, представляващи 10 /десет/ кв.м.

> 2021 г. гр. Враца

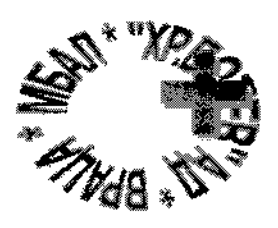

Враца 3000 Бул. "Втори юни" № 66

тел. 092 92 30 39 mbal vratsa@mbalvratsa.bg

УСЛОВИЯ ЗА УЧАСТИЕ И ПРОВЕЖДАНЕ на търг за отдаване под наем на обособени I. площи на територията на МБАЛ "Христо Ботев" АД - гр. Враца, бул. "Втори юни" №66, за монтиране и поддържане на 10 бр. вендинг автомати за кафе и топли напитки и/или вендинг автомати за напитки и пакетирани храни, представляващи 10 /десет/ кв.м., за срок от 5 (пет) години.

## 1. ИЗИСКВАНИЯ КЪМ УЧАСТНИЦИТЕ В ТЪРГА

#### Общи изисквания към кандидатите:

1.1 Право на участие в търга с тайно наддаване има всяко българско или чуждестранно физическо или юридическо лице, както и всяко друго образувание, което има право да изпълнява доставки или услуги съгласно законодателството на държавата, в която то е установено.

1.2. Възложителят отстранява от участие в процедурата участник:

1.2.1. когато е осъден с влязла в сила присъда, за престъпление по чл. 108а, чл. 159а - 159г, чл. 172, чл. 192а, чл. 194 - 217, чл. 219 - 252, чл. 253 - 260, чл. 301 - 307, чл. 321, 321а и чл. 352 - 353е от Наказателния кодекс;

1.2.2. когато е осъден с влязла в сила присъда за престъпление, аналогично на тези по т. 1.2.1, в друга държава членка или трета страна;

1.2.3. когато има задължения за данъци и задължителни осигурителни вноски по смисъла на чл. 162, ал. 2, т. 1 от Данъчно-осигурителния процесуален кодекс и лихвите по тях, към държавата или към общината по седалището на възложителя и на участника, или аналогични задължения съгласно законодателството на държавата, в която участникът е установен, доказани с влязъл в сила акт на компетентен орган;

1.2.4. когато е обявен в несъстоятелност или е в производство по несъстоятелност, или е в процедура по ликвидация, или е сключил извънсъдебно споразумение с кредиторите си по смисъла на чл. 740 от Търговския закон, или е преустановил дейността си, а в случай че участникът е чуждестранно лице се намира в подобно положение, произтичащо от сходна процедура, съгласно законодателството на лържавата, в която е установен;

1.3. Основанията се отнасят за лицата, които представляват участника и за членовете на неговите управителни и надзорни органи съгласно регистъра, в който е вписан участникът или кандидатът, ако има такъв, или документите, удостоверяващи правосубектността му. Когато в състава на тези органи участва юридическо лице, основанията се отнасят за физическите лица, които го представляват съгласно регистъра, в който е вписано юридическото лице, ако има такъв, или документите, удостоверяващи правосубектността му.

1.4.За доказване на липсата на основания за отстраняване участникът, избран за изпълнител, представя:

- за обстоятелствата по т.1.2.1. и т. 1.2.2. - свидетелство за съдимост;

- за обстоятелството по т.1.2.3. - удостоверение от органите по приходите и удостоверение от общината по седалището на възложителя и на кандидата или участника;

- за обстоятелствата по 1.2.4. - удостоверение, издадено от Агенцията по вписванията.

1.5. Когато участникът, избран за изпълнител, е чуждестранно лице, той представя съответния документ, издаден от компетентен орган, съгласно законодателството на държавата, в която участникът е установен.

1.6. Когато в съответната държава не се издават документи за посочените обстоятелства или когато документите не включват всички обстоятелства, участникът представя декларация, ако такава декларация има правно значение съгласно законодателството на съответната държава.

1.7. Не могат да участват в процедурата кандидати или участници:

- За които са налице обстоятелствата по Закон за противодействие на корупцията и за отнемане на незаконно придобитото имущество - участникът декларира липсата на тези

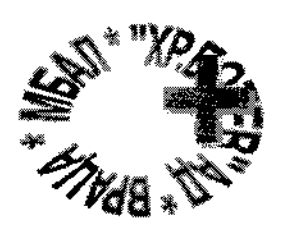

Враца 3000 Бул. "Втори юни" № 66

тел. 092 92 30 39 mbal vratsa@mbalvratsa.bg

обстоятелства с изрична декларация в свободен текст.

Специфични изисквания и условия относно вендинг автоматите: П.

Изисквания за вендинг автоматите за кафе и топли напитки: 1.

• Вендинг автоматите за кафе и топли напитки следва да предлага минимум 16 (шестнадесет) вида напитки, минимум 2 (два) вида кафета, включително нескафе, чай и др. Всички гореописани машини следва да бъдат от една и съща марка и модел.

• Вендинг автоматите да са нови или рециклирани.

**OT** специфичните изисквания се удостоверява  $\mathbf{c}$ документ Доказването на производител/вносител на съответните вендинг авотмати.

• Вендинг автоматите следва да бъдат обезопасени.

Изисквания за вендинг автоматите за пакетирани храни и напитки:  $\overline{2}$ .

Вендинг автоматите за пакетирани храни и напитки следва да се зареждат с комбинация от захарни и пюколадови изделия, кроасани и други солени продукти, безалкохолни напитки, дъвки и др.

ДЕПОЗИТ. Депозит за участие в търга в размер 15,00 лв. /петнадесет/ лева се внася на Ш. касата на лечебното заведение или по сметка на МБАЛ "Христо Ботев" АД. IBAN: BG95STSA93000023463650 **BIC: STSABGSF** ТИТУЛЯР: МБАЛ "Христо Ботев" АД

Депозитите на неспечелилите участници се възстановяват по банкова сметка, 1. посочена от тях, или на касата на лечебното заведение след приключване на търга.

Депозитната вноска на спечелилия участник се задържа, като се прихваща от  $2.$ наемната цена.

Депозитът не се връща на участник, който е определен за спечелил търга, но откаже 3. да сключи договор за наем.

## IV. ИЗГОТВЯНЕ И ПРЕДСТАВЯНЕ НА НАДДАВАТЕЛНО ПРЕДЛОЖЕНИЕ

Начална цена 55,00 /петдесет и пет/ лева за поставяне на 1 (един) брой автомат и съответно 550,00 лв. /петстотин и петдесет/ лева за поставяне на 10 (десет) броя автомати.

При изготвяне на наддавателното предложение всеки участник трябва да се придържа точно към условията, обявени в тръжната документация на МБАЛ "Христо Ботев" АД - гр. Враца.

Тръжната документация се предоставя всеки работен ден до 14 (четиринадесет) дни, считано от деня следващ датата на публикуване на обявата за търга на електронната страница на лечебното заведение до 16.00 часа. Тръжната документация се получава след представяне на документ за внесената сума, в размер на 10,00 (десет) лв. с ДДС, като същата се внася на касата на лечебното заведение всеки работен ден до 15.00 часа или по банковата сметка на МБАЛ "Христо Ботев" АД гр. Враца - IBAN: BG95STSA93000023463650, BIC: STSABGSF,

ТИТУЛЯР: МБАЛ "Христо Ботев" АД

Документацията ще бъде публикувана на електронната страница на лечебното заведение.

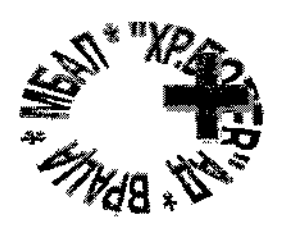

Враца 3000 Бул. "Втори юни" № 66 тел. 092 92 30 39 mbal vratsa@mbalvratsa.bg

#### А. Съдържание на наддавателното предложение: Плик № 1:

1. Заявление за участие в конкурса- оригинал.

2. Презентация на кандидата - възможностите на кандидата за извършването на услугата, при отразени възможности на участника да изпълни специфичните изисквания и условия на МБАЛ "Христо Ботев" АД - гр. Враца.

3. Удостоверение за функционалност и произход на машините. Участникът представя документ от производител (вносител) - оригинал или коние, заверено от участника.

4. Свидетелство за съдимост - оригинал или копие, заверено от участника.

5. Актуално удостоверение за регистрация за юридически лица и еднолични - оригинал или копие, заверено от участника в случай, че участникът не е пререгистриран в Търговския регистър към Агенцията по вписванията или документ за самоличност за физическите лица - копие, заверено от участника. В случай, че участникът е регистриран в Търговския регистър, съгласно чл. 23 от Закона за търговския регистър - да предостави декларация за ЕИК - оригинал.

6. Удостоверение, че не е обявен в несъстоятелност, не се намира в производство за обявяване в несъстоятелност или се намира в ликвидация - оригинал или копие, заверено от участника. В случай, че участникът е пререгистриран в Търговския регистър, съгласно чл. 23 от Закона за търговския регистър - да предостави декларация за ЕИК - оригинал.

7. Удостоверение за липса на задължения по данъчноосигурителната сметка от съответното подразделение на Националната агенция за приходите - оригинал или копие, заверено от участника.

8. Служебна бележка за недължими общински вземания към Община по седалище и адрес на управление - оригинал или копие, заверено от участника.

9. Декларация по образец за извършен оглед на обекта - оригинал.

- Проект на договор оригинал, подписан и подпечатан от участника. 10.
- Платежен документ за внесен депозит оригинал. 11.
- Документ за закупена тръжна документация. 12.

13. Декларация за липсата на обстоятелствата по Закон за противодействие на корупцията и за отнемане на незаконно придобитото имущество.

Декларация за представените от участника преференции и посочено време за 14. реакция и поддръжка (образец № 6).

Плик № 2. Ценово предложение (образец № 3), оригинали, в запечатан непрозрачен плик с налпис "Предлагана цена".

\* комплектът с документите и ценовото предложение се представя в запечатан непрозрачен плик от участника или упълномощен от него представител лично или по пощата с препоръчано писмо с обратна разписка в деловодството на лечебното заведение - гр. Враца, бул. "Втори юни" №66. Върху плика се отбелязва името на участника или името на упълномощеното лице и цялостното наименование на обекта на търга, за който участва, адреса на кандидата за кореспонденция и телефон.

Всички документи следва да бъдат представени на български език, като документите, които се представят от участника в копия, следва да бъдат заверени на всяка страница с текст "Вярно с оригинала", с подпис и печат на участника.

### Б. Подаване на наддавателното предложение

Участникът или упълномощен от него представител подава заявлението за участие,  $\mathbf{1}$ .

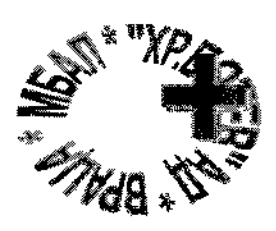

1.

7.

Враца 3000 Бул. "Втори юни" № 66 тел. 092 92 30 39 mbal vratsa@mbalvratsa.bg

ведно с посочените в Раздел IV буква А от настоящите условия документи, в запечатан непрозрачен плик лично или по пощата с препоръчано писмо с обратна разписка, отбелязва името на участника или името на упълномощеното лице и цялостното наименование на обекта на търга, за който участва, адреса на кандидата за кореспонденция и телефон.

Предлаганата ценова оферта се представя в отделен запечатан непрозрачен плик с 2. надпис "Предлагана цена", поставен в плика със заявлението за участие.

Наддавателните предложения се представят в деловодството на МБАЛ "Христо 3. Ботев" АД, гр. Враца, бул. "Втори юни" № 66, най-късно до 16:00 часа на 15.12.2021 г.

При приемане на наддавателното предложение, върху плика се отбелязва поредният номер, датата и часът на получаването и посочените данни се записват във входящия регистър.

Не се приемат за участие в търга и се връщат незабавно на кандидатите заявления за 5. участие в тайния търг, които са:

Представени след изтичане на крайния срок за получаване на заявленията;  $5.1.$ 

Представени в незапечатан, в прозрачен или с нарушена цялост плик. Тези обстоятелства се отбелязват във входящия регистър на МБАЛ "Христо Ботев" АД гр. Враца.

#### МЯСТО, ДЕН И ЧАС НА ПРОВЕЖДАНЕ НА ТЪРГА V.

Закрито заседание на комисията за отваряне и разглеждане на наддавателните предложенията ще се проведе на 17.12.2021 г. от 10:00 часа в заседателната зала на МБАЛ "Христо Ботев" АД - гр. Враца, бул. "Втори юни" №66, административен вход, 2 етаж.

#### РЕД ЗА ПРОВЕЖДАНЕ НА ТЪРГА И КЛАСИРАНЕ НА НАДДАВАТЕЛНИТЕ VI. **ПРЕДЛОЖЕНИЯ**

### А. Ред за провеждане на търга

### Обявеният търг е с тайно наддаване при закрити заседания на комисията.

Търгът се провежда, само в случай, че поне 1 (един) участник е подал заявление за 2. участие, отговарящо на нормативните и тръжните условия за провеждане на търга.

При възникване на обстоятелства, които правят невъзможно откриването на търга 3. или неговото приключване, комисията съставя протокол, въз основа на който Изпълнителния директор на МБАЛ "Христо Ботев" АД гр. Враца определя провеждането на нов търг или прекратява процедурата.

В деня и часа, определени за провеждане на търга, председателят на комисията 4. проверява присъствието на членовете й и обявява откриването на процедурата.

В деня на провеждането на търга комисията разпечатва подадените пликове по реда 5. на постъпването им и се запознава с редовността на подадените документи.

Комисията предлага за отстраняване от участие в търга участник, който: 6.

- $6.1.$ не отговаря на изискванията, посочени в тръжната документация;
- има установени с влязъл в сила акт парични задължения спрямо 6.2. държавата/община към датата на подаване на заявлението за участие, които не са разсрочени;
- е подал предложение, което не е съобразено с изискванията за участие в 6.3. търга;
- не е представил някой от необходимите документи, посочени в тръжната 6.4. документация;
- 6.5. не е попълнил правилно и/или точно изисканите документи като приложения към заявлението за участие.
- Ценовите предложения се подписват от всички членове на комисията.
- Пликът с предлаганата цена на отстранен от участие в търга участник не се 8.

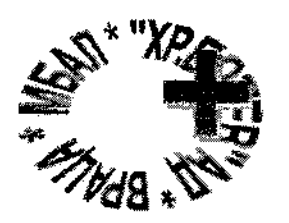

Bpaya 3000 Бул. "Втори юни" № 66 тел. 092 92 30 39 mbal vratsa@mbalvratsa.bg

отваря.

За провеждането на търга, възникналите в хода му обстоятелства и резултатите от 9. него комисията съставя нарочен протокол.

### Б. Класиране на наддавателните предложения:

Комисията допуска до оценяване само предложенията на кандидатите, които отговарят на 1. всички изисквания на наемодателя, посочени в документацията.

Комисията отбелязва в протокола за разглеждане, оценяване и класиране на ценовите 2. предложения входящите номера на заявленията за участие на кандидатите, имената или наименованията им, платежните документи за внесения депозит, други обстоятелства по редовността на подадените документи и предложенията по 3 (три) показатели, определени в Методика за оценка на предложенията.

Комисията оценява предложенията на кандидатите по критерия: "Икономически най-3. изгодната оферта", класира ги и предлага на Изпълнителния директор на "МБАЛ "Христо Ботев" АД - гр. Враца да определи кандидата, спечелил конкурса.

"Икономически най-изгодната оферта" се определя въз основа на Методика за оценка на 4. предложенията, неразделна част от документацията за участие. Комплексна оценка на офертата се състои от 3 (три) вида показатели - предлагана наемна цена, предлагани преференции и време за реакция и поддръжка. Класирането на предложенията се извършва от комисията в низходящ рел на получените комплексни оценки, като на първо място се класира предложението с найвисока комплексна оценка. При класирането на две или повече предложения с равни Комплексни оценки, комисията провежда публично жребий между класираните на първо място предложения.

Кандидатите се уведомяват за класирането и за резултатите от конкурса. С уведомлението 5. до спечелилия търга кандидат се посочва и срок за сключване на договора.

В случай, че в срока договорът не бъде сключен по вина на спечелилия конкурса кандидат, 6. депозитът на този участник се задържа, а за спечелил търга се определя следващият класиран, удовлетворил тръжните условия.

### VII. СКЛЮЧВАНЕ НА ДОГОВОР

1. Въз основа на резултатите от търга, отразени в изготвения протокол за проведената тръжна процедура, в 7-дневен срок от датата на провеждането му Изпълнителният директор издава заповед, с която утвърждава протокола и посочва лицето, спечелило търга и наемната цена. Кандидатите се уведомяват за резултатите от проведения търг.

2. В случай, че обявеният за спечелил кандидат не се яви в посочения срок, Наемодателят може да прекрати търга или да покани за извършване на сделката кандидатът, класиран на второ място. Когато на второ място са класирани кандидати, подали еднакви цени, поканва се първият по време, съгласно входящия номер и час на заявлението му за участие в тайния търг.

3. Ако нито един от класираните на първо и второ място кандидати, след определянето му за спечелил търга, не се яви за сключване на договор, се насрочва нов търг.

4. Договорът за отдаване под наем не се сключва с участника, определен за изпълнител, който при подписване на договора не представи документ за внесена гаранция за изпълнение.

5. Гаранция за изпълнение на договора.

Кандидатът, с когото бъде сключен договор за наем, се задължава да внесе сума за гаранция за изпълнение на договора. Гаранцията за изпълнение представлява едномесечната наемна цена. Гаранцията се внася преди сключване на договора по банкова сметка на МБАЛ "Христо Ботев"

АД гр. Враца или на касата на лечебното заведение. Същата, ако няма основание за задържане, изразено в писмена форма от Наемодателя, се освобождава след прекратяване на договора и депозиране на писмена молба от Наемателя в деловодството на МБАЛ "Христо Ботев" АД - гр.

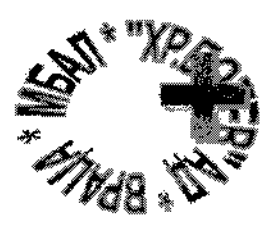

Враца 3000 Бул. "Втори юни" № 66

тел. 092 92 30 39 mbal vratsa@mbalvratsa.bg

Враца. Участникът, с който се сключи договор е длъжен да не променя предназначението на обекта и да извършва само дейността посочена в предмета на настоящия договор, като по никакъв начин не следва да възпрепятства дейността на лечебното заведение.

#### РАЗХОДИ ПО УЧАСТИЕ В ТРЪЖНАТА ПРОЦЕДУРА VIII.

Разходите по изработване на предложенията са за сметка на участниците в процедурата. Участниците не могат да имат претенции по направените от тях разходи, включително и при некласиране.

#### IX. ДРУГИ

За всички неуредени и необхванати от настоящите Условия въпроси и процедури се прилагат разпоредбите на нормативните актове и поднормативни такива, регулиращи и уреждащи съответните отношения.

### МЕТОДИКА ЗА ОЦЕНКА НА ПРЕДЛОЖЕНИЯТА

на търг с тайно наддаване за отдаване под наем на обособени площи на територията на МБАЛ "Христо Ботев" АД гр. Враца за монтаж и поддържка на 10 бр. вендинг автомати за кафе и топли напитки и/или вендинг автомати за пакетирани храни и напитки, представляващи 10 /десет/ кв.м.

Задължително се оферират всички показателин, посочени в тръжните условия на документацията.

### ПОКАЗАТЕЛИ И ТЕХНИТЕ СТОЙНОСТИ

#### Методика за оценка

Класирането на допуснатите до оценка оферти се извършва на база получената от всяка оферта "Комплексна оценка" (КО). Максималният брой точки, които участникът може да получи е 100 точки. "Комплексната оценка" се определя на база следните показатели:

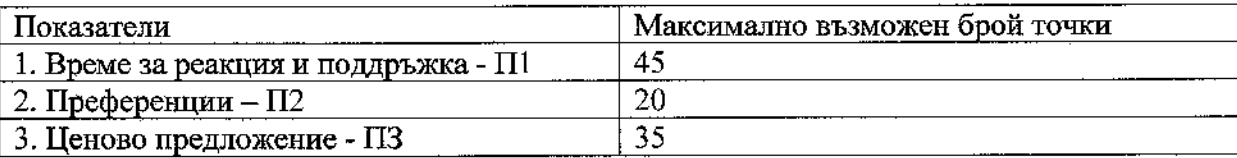

 $2.$ Показатели и относителната им тежест:

Показател - "Време за реакция и поддръжка"-П1.  $2.1.$ 

Максималният брой точки, които участникът може да получи по този показател е 45 точки. Оценява се предложения от участника срок за реакция и поддръжка на машините. Срокът за реакция, предложен от участника, не следва да бъде:

Повече от 24 часа.

Предложението по този показател се посочва в часове.

Оценката по този показател се изчислява по следната формула:

 $OII = (Cmin/Ci)x45$ , където:

ОП1 е общият брой точки по показател П1

Cmin е най-краткият срок за реакция, предложен от участник

Сі е срокът за доставка, предложен от съответния участник

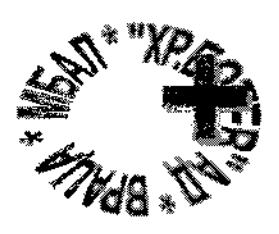

Враца 3000 Бул. "Втори юни" № 66

тел. 092 92 30 39 mbal vratsa@mbalvratsa.bg

2.2. Показател "Преференции" - П2.

Всеки участник, предложил една преференция, получава 5 точки. За всяка следваща предложена преференция, участникът получава по 5 точки. Максималният брой точки, които участникът може да получи по този показател е 20 точки - съответно при наличието на повече от три преференции за участника.

Показател "Ценово предложение" - ПЗ.  $2.3.$ 

Максималният брой точки, които участникът може да получи по този показател е 35 точки.

Оценката по този показател се изчислява по следната формула:

 $OII3 = (I/min/II<sub>i</sub>)<sub>x</sub>35$ , където:

ОПЗ е общият брой точки по показател ПЗ

Цmin е общата цена за изпълнение предмета на договора предложена от съответния участник.

Ці е най-високата обща цена за изпълнение предмета на договора, предложена от участник.

 $\overline{3}$ . Комплексна оценка:

Комплексната оценка на съответния участник се получава от сбора на получените точки по трите показателя по следната формула:

 $KO = OIII + OII2 + OII3$ , където:

КО е общият брой точки по всички показатели

ОП1 е общият брой точки по показател П1

ОП2 е общият брой точки по показател П2

ОПЗ е общият брой точки по показател ПЗ

Комисията прилага настоящата методика по отношение на всички допуснати до оценка оферти, като всички точки се изчисляват по всеки един от показателите до 2-ри знак след десетичната запетая. Комисията класира участниците в низходящ ред на получените комплексни оценки на офертите им (КО), като на първо място се класира участникът, чиято оферта е получила най-висока КО.

### КЛАСИРАНЕ НА ПРЕДЛОЖЕНИЯТА

Класирането на предложенията се извършва от комисията в низходящ ред на получените Комплексни оценки, като на първо място се класира предложението с най- висока Комплексна оценка. При класирането на две или повече предложения с равни Комплексни оценки, комисията провежда публично жребий между класираните на първо място предложения в присъствието на участниците.

## ОПИСАНИЕ НА ОБЕКТА НА ТЪРГА

за отдаване под наем за срок от 5г. на обособени площи на територията на МБАЛ "Христо Ботев" АД гр. Враца за монтаж и поддържка на 10 бр. вендинг автомати за кафе и топли нанитки и/или вендинг автомати за пакетирани храни и напитки, представляващи 10 /десет/ кв.м.

1.Обособени площи на територията на МБАЛ "Христо Ботев" АД за монтаж на 10 бр. вендинг автомати за кафе и топли напитки и/или вендинг автомати за пакетирани храни и напитки.

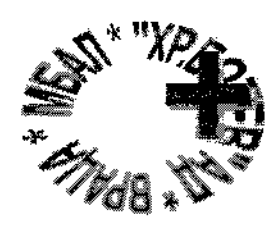

Bpaya 3000 Бул. "Втори юни" № 66

тел. 092 92 30 39 mbal vratsa@mbalvratsa.bg

1.1. Собственост на МБАЛ "Христо Ботев" АД - гр. Враца.

1.2. Местонахождение на обекта: гр. Враца, бул. "Втори юни" №66

1.3. Площ - 10 кв. м. обща площ.

1.4. Предназначение на обекта - за монтаж на 10 бр. вендинг автомати за кафе и топли напитки и/или вендинг автомати за пакетирани храни и напитки.

Електро и ВиК захранването на вендинг автоматите е предвидено чрез присъединяване към изградените мрежи на МБАЛ "Христо Ботев" АД- гр.Враца, където е възможно осъществяване на същото.